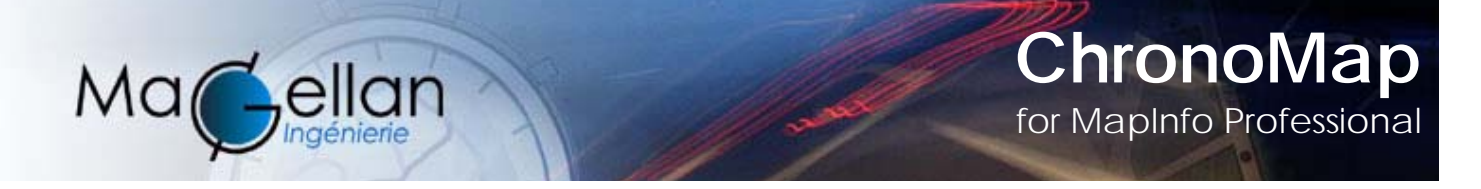

# *ChronoMap®, the premier fully plug&play MapInfo Professional ® Add On that lets you easily create, analyze and combine proximity map !*

#### **The premier intelligent Plug&Play drive time analyst!**

Comparing and combining access maps: ChronoMap® becomes a simulation tool that allows you to measure the effect of several scenarios concerning access to a given point. ChronoMap® thus allows you, for example, to evaluate which users will be penalized by installing a one-way access route to the train station or City Hall... or to simulate several building sites so as to determine the ideal site for a retail outlet, a health service center or an equipment depot.

### **Plug&Play!**

ChronoMap performs drive time, distance and cost analysis on any free road database format, but also on MOST STANDARD ROAD DATABASE FORMAT. This means: ChronoMap knows **how to handle all road attributes** and relational database structure of vector road database from the most simple to the most complex one: NavTech®, AND®, Teleatlas® StreetNet, Michelin®, ADC WorldMap®, GISnet®, Cartique®…

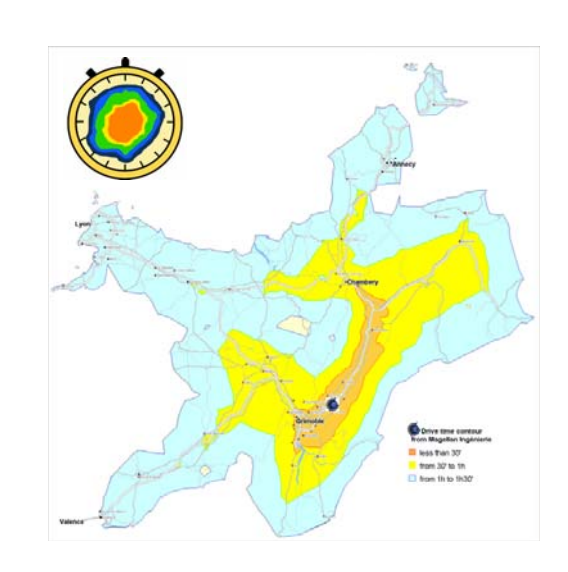

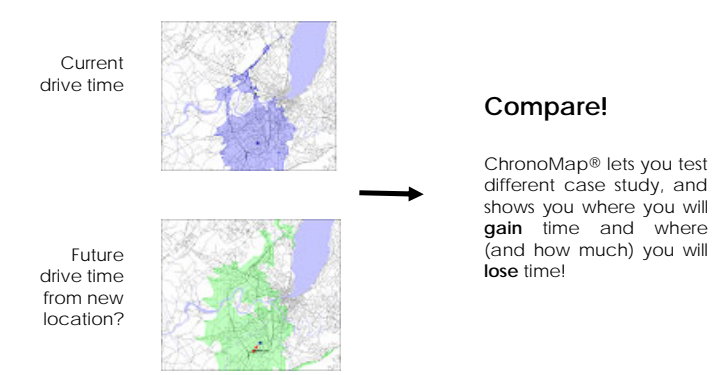

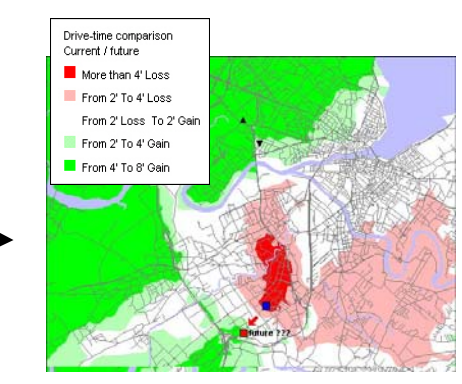

Differential Mapping

#### *Looking for an optimal location according to a mix of criteria?*

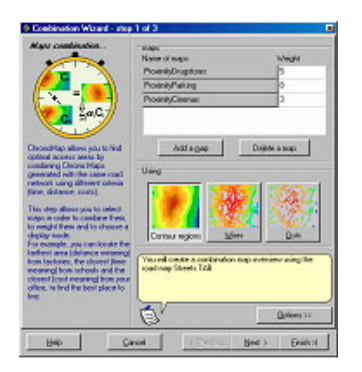

Tell ChronoMap® the relative **importance** of each…

…and let ChronoMap® show you where are your **best area**!

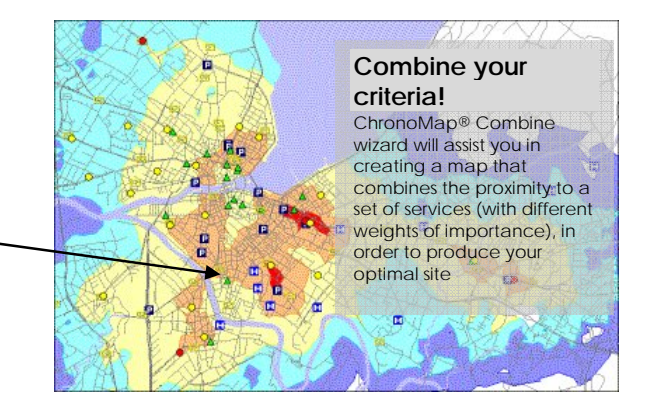

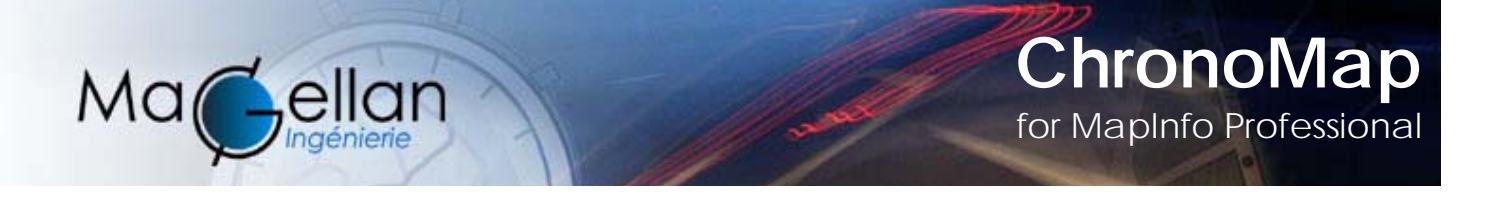

#### **Time, distance or cost redistricting**

State **multiple departure points** and apply redistricting: ChronoMap® will identify the potential interest area held by each of the points.

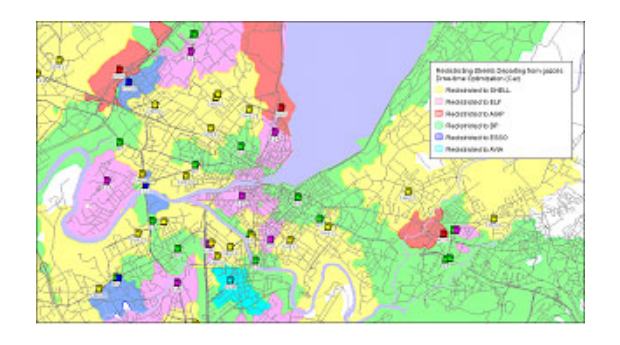

What if?

better placed location.

open two new sites in the east of the city…

According to the access criteria used, ChronoMap® will allow you to divide up a territory by relating it to its most accessible point. Thus, given a particular geographical distribution of gas stations, you can assign the most accessible station to each zone within the community and its residents. In the same fashion, a City Hall can orient its voters to the voting district bureau closest to their home.

The territory is divided automatically into sectors according to access criteria. On this sample, stations areas from same companies are grouped.

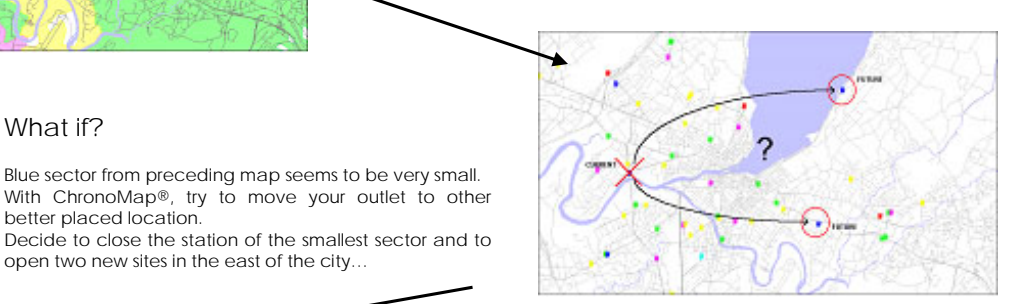

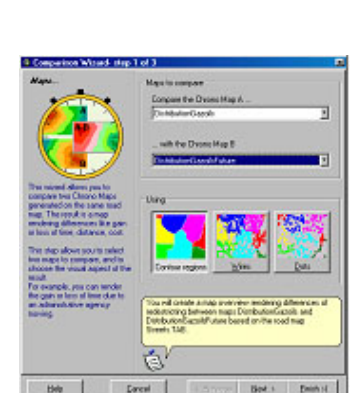

Easy comparison wizard will produce sector differential map!

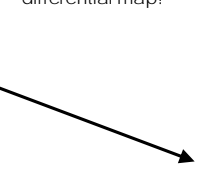

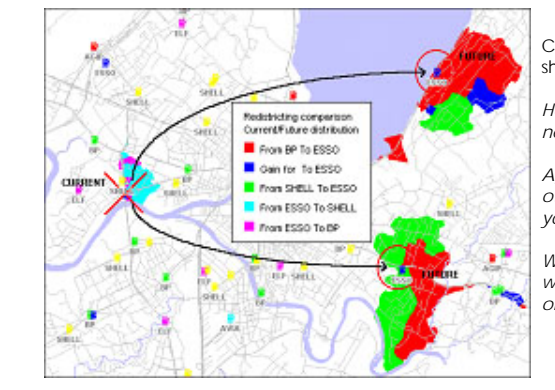

ChronoMap® will show you:

*How big are your new sectors!* 

*Against which other competitor you will fight!* 

*Who will gain and who will lose part of territory!*

ngénierie

## *Focus on your territory, not on your software documentation!*

- Nice and intuitive interface
- Wizard structure interface
- Sensitive help
- On line documentation, with lots of examples
- More than 100 functions highly ergonomically organized

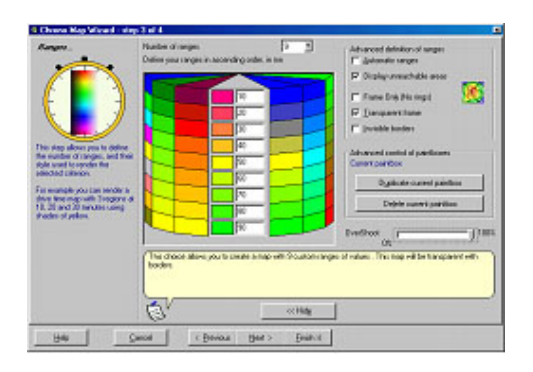

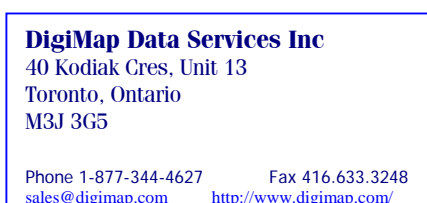

*ChronoMap® is designed and published by*